## Last updated 9/9/21

• 2 Dimensional Arrays Consider a table

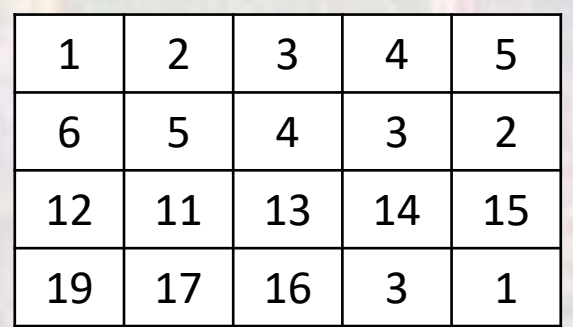

4 rows x 5 columns

• 2 Dimensional Arrays Consider a table

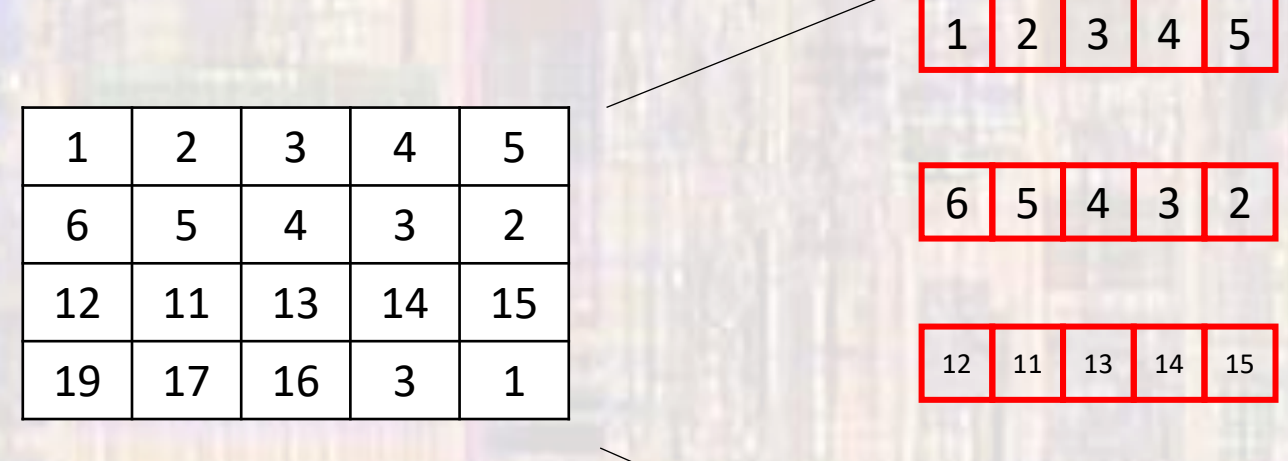

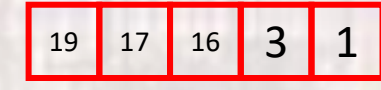

– 1 Dimensional Arrays

• 2 Dimensional Arrays

Consider a table

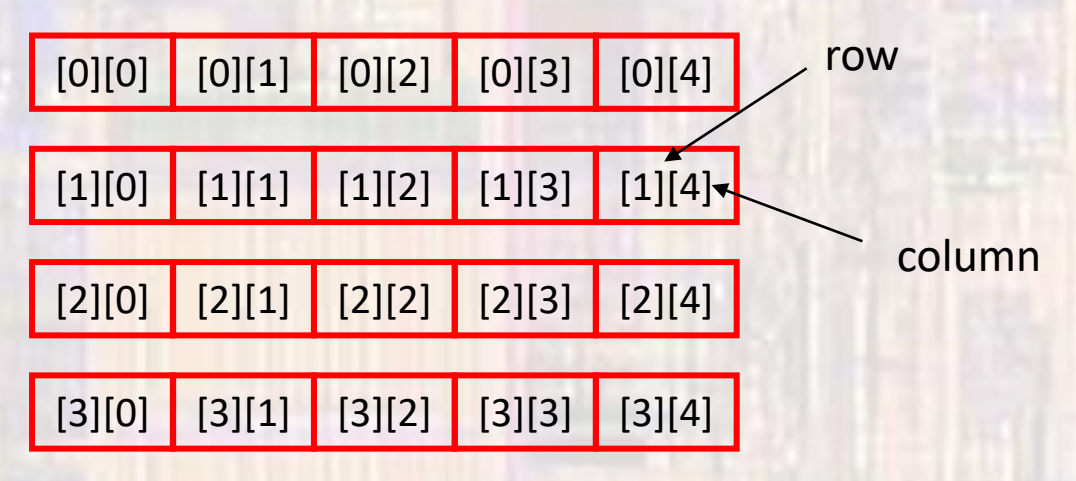

Array of Arrays – 4x5 Indices are ROW-COL format

• 2 Dimensional Arrays Declaration type arrayName[#rows][#cols];

Fixed size array – size known during compilation int scores[4][5]; char first\_name[15][20];

Variable size array – size only known during execution float testAve[classSize][numTests]; int numAs[gradesGE90][numClasses];

where classSize,gradesGE90, numTests, numClasses

are integral variables

• 2 Dimensional Arrays Initialization type arrayName[#rows][#cols] = {comma separated list};

int myArray $[3][4] = \{1,2,3,4,1,2,3,4,1,2,3,4\}$ ; // basic

int myArray $[3][4] = \{$ {1,2,3,4}, {1,2,3,4},  ${1,2,3,4}$ 

}; // preferred

int myArray $[3][4] = \{0\}$ ;  $\left| \frac{1}{2}\right| = \{0\}$ 

• 2 Dimensional Arrays Variable length arrays **cannot** have an initialization

float testAve[classSize][numTests]; int numAs[gradesGE90][numClasses];

• 2 Dimensional Arrays Accessing elements

> foo = myArray[1][2];  $\frac{1}{2}$  // foo = 4 foo = myArray[2][foo];  $\frac{1}{100}$  // foo = 15

myArray

|    | 2  | $\overline{3}$ | 4              | 5  |
|----|----|----------------|----------------|----|
| 6  | 5  | 4              | 3              | 2  |
| 12 | 11 | 13             | 14             | 15 |
| 19 | 17 | 16             | $\overline{B}$ |    |

 $myArray[0][0] = 0;$ 

foo  $= 1$ ; myArray[foo + 1][foo + 2] = 6;

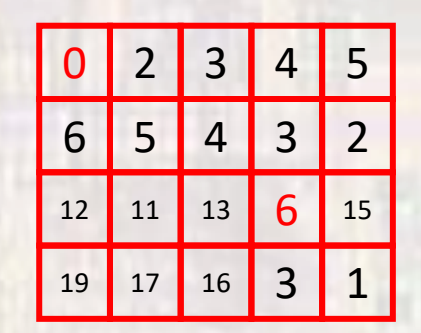

- 2 Dimensional Arrays
	- Keyboard example
		- Read the 8 scores for 10 students from the keyboard and store them in a 2 dimensional array

```
int scores[10][8];
int row;
int col;
for(row = 0; row < 10; row++)
  for(col=0; col < 8; col++)
    scanf("%i", &scores[row][col]);
```
#### notes:

no {} since one line for each for

inner loop – columns (grades) outer loop – rows (students) reads all 8 scores for a student then goes to the next student

&scores[row][col] refers to a single element (address)

#### • 2 Dimensional Arrays

• Display example

}

• Print the scores for 10 students from a 2 dimensional array to the console

```
int row;
int col;
for(row = 0; row < 10; row++){
  for(col=0; col < 8; col++)
     printf("%i", scores[row][col]);
  printf("\n");
```
#### notes:

inner loop – columns (grades) outer loop – rows (students) prints all 8 scores for a student then goes to the next student

- 2 Dimensional Arrays
	- Assignment

…

• Arrays must be copied element by element

```
int array1[10][8];
int array2[10][8];
```

```
int row;
int col;
for(row = 0; row < 10; row++)for(col=0; col < 8; col++)
    array2[row][col] = array1[row][col];
```
notes: order does not matter rows or col in outer loop

- Arrays in C
	- Example

• Convert a 2D array to a 1D array int array2D[10][8]; int array1D[80];

- Arrays in C
	- Example

…

• Convert a 2D array to a 1D array int array2D[10][8]; int array1D[80];

```
int row;
int col;
for(row = 0; row < 10; row++)for(col=0; col < 8; col++)
    array1D[row*8 + col] = array2D[row][col];
```
notes: order does matter row must be in outer loop

- 2 Dimensional Arrays Memory View
	- 3x3 array  $\rightarrow$  linear in memory
	- C does NOT check array index ranges

```
int stu[3][3];
```
 $foo = stu[1][3];$ sets foo = stu[2][0] wrong

 $stu[3][2] = 12;$ overwrites critical data value

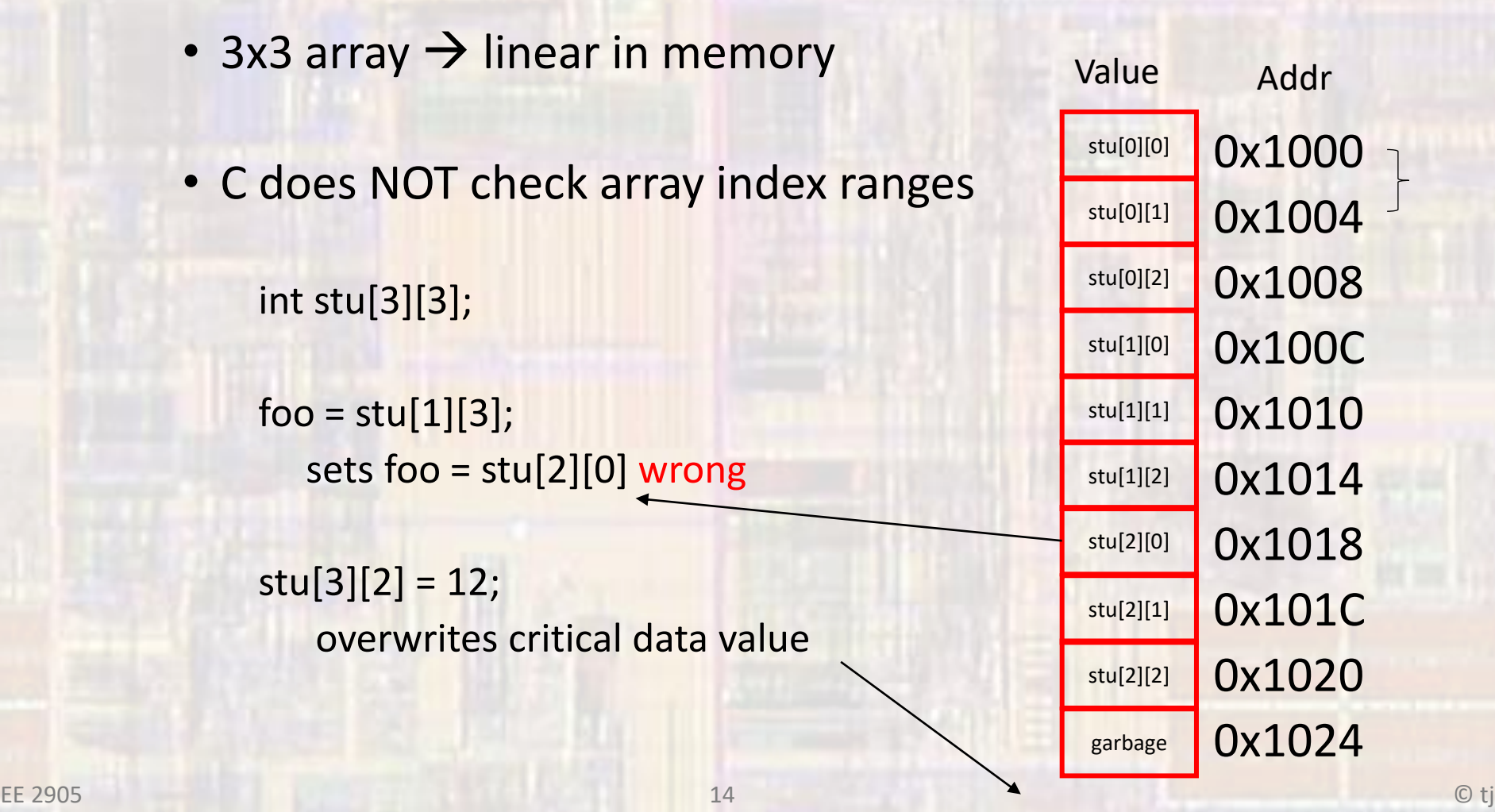

- Passing array values
	- Passing array values works just like any other value

fun1(myArray[3][7]); // passes the value of myArray[3][7] // to function fun1

fun2(&myArray[3][3]); // passes a pointer to myArray // element 3,3 (the address) to // function fun2

- Passing array values
	- Passing the whole array
		- If we pass all the elements of a large array to multiple functions we use up a lot of data memory
		- Instead we pass the address of the array (by reference)
	- Remember the name of the array is already an address to the beginning of the array
	- Must provide the 2<sup>nd</sup> dimension to compile

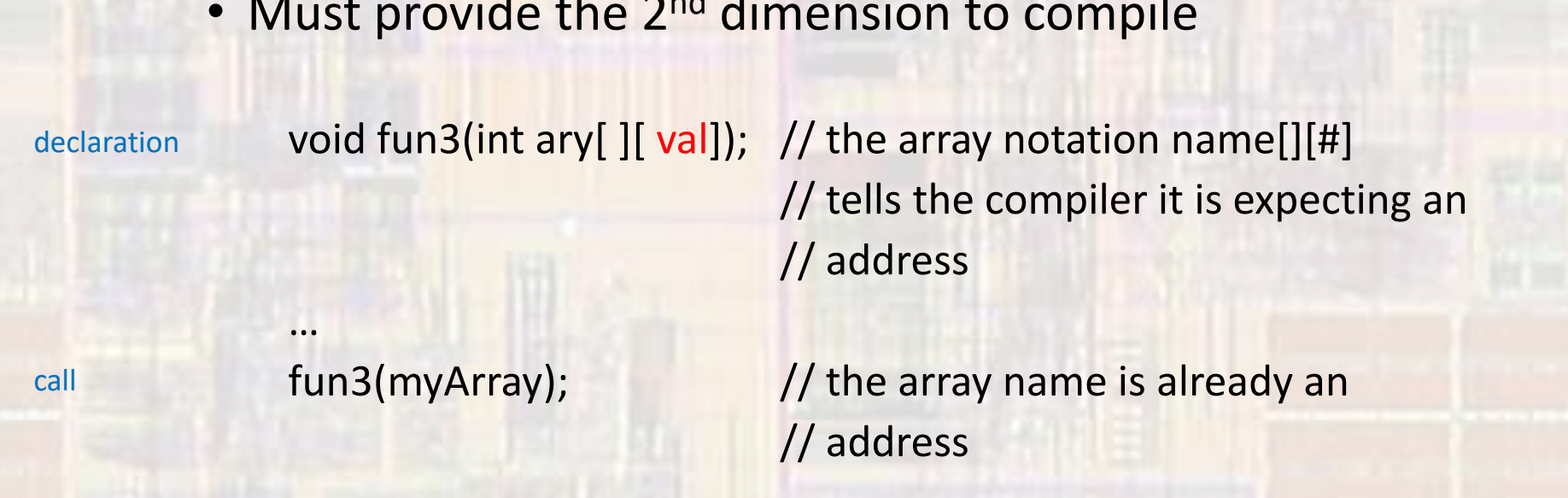

- Passing array values
	- Passing a ROW
		- We can pass just 1 row of 2-dimensional array to a function

int valArray[10][10]; // 2d array

declaration void fun1d(int myArray[]);

// the array notation name[] // tells the compiler it is expecting an // address // only references a 1d array

fun1d(valArray[5]);  $\frac{1}{2}$  // passes only the row with index 5

call

- 2-Dimensional Array example
	- Create an identity matrix
	- 1s on the diagonal, 0 everywhere else

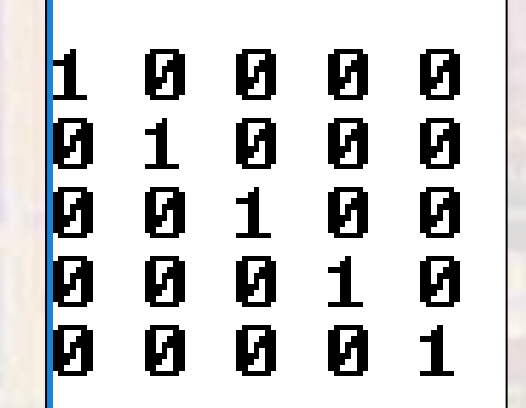

#### • 2-Dimensional Array example

#### • Create an identity matrix

// arrays2d\_class\_ex\_1 project

// created 5/12/21 by tj  $// rev 0$ 

,,,,,,,,,,,,,,,,,,,,,,,,,,,,,,,,,,

// 2d array example file for class

// Create an identity matrix ,,,,,,,,,,,,,,,,,,,,,,,,,,,,,,,,,

#include "mbed.h" #include <stdio.h>

#define ROW\_NUM 5 #define COL NUM 5

// Function Prototypes (Declarations) void print\_array\_2d(int\_num\_rows, int\_num\_cols, const\_int\_the\_ary[][COL\_NUM]);

int main (void) { setbuf(stdout, NULL); // fix for terminal issue

 $11$  splash printf("\n\narrays2d class ex 1 - example for EE2905\n"); printf ("Using Mbed OS version %d.%d.%d\n\n", MBED MAJOR VERSION, MBED MINOR VERSION, MBED PATCH VERSION);

// local variables int my\_array[ROW\_NUM][COL\_NUM]; int row; int col;

// create the identiy matrix for  $(row = 0; row < ROM$  NUM;  $row++$  { for  $\text{col} = 0$ ; col < COL NUM; col++) {  $if(row == col)$ my  $array[row][col] = 1;$ else  $my\_array[row][col] = 0;$  $\}$  // end for - col

 $\frac{1}{2}$  // end for - row

print array 2d (ROW NUM, COL NUM, my array);

Note: passing the array and the dimensions This function works for any size array

#### / Function Definitions void print\_array\_2d(int num\_rows, int num\_cols, const int the\_ary[][COL\_NUM]) // print 2d array // local variables

int row: int col:

// print matrix for (row = 0; row < num\_rows; row++) { for  $\left(\text{col} = 0; \text{ col} < \text{num\_cols}; \text{ col++}\right)$ printf("%d ", the\_ary[row][col]);  $}/$  // end for - col  $print(f("n");$  $1 // end for - row$ 

return: / end print\_array\_2d

COM5 - Tera Term VT

File Edit Setup Control Window Help

arrays2d\_class\_ex\_1 - example for EE2905<br>Using Mbed OS version 6.10.0

10000 01000 00100 00010 00001

 $E$ E $E$  2905  $\frac{1}{2}$  // end main

#### • 2-Dimensional Array example

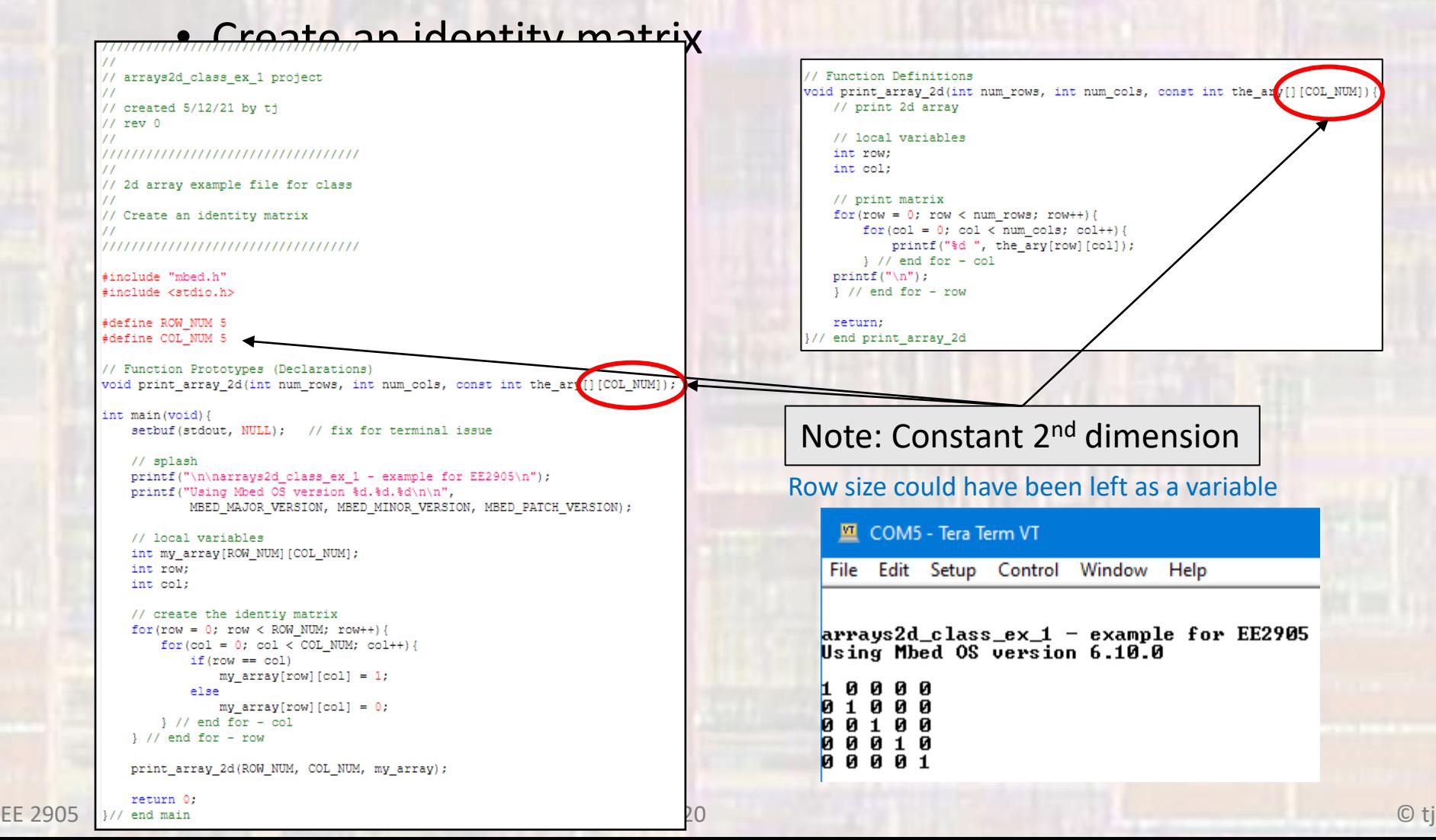

- N Dimensional Arrays
	- No limit to how many dimensions our array can be
	- Syntax follows 2-D approach
	- must provide value for all dimensions beyond the 1st

int myArray[3][3][3]; // Rubiks Cube

float myArray[12][3][7][2][100];

fun1(myArray[6][2][3]);

int fun1(float theArray[ ][valy][valz]){

… Constant valy, valz

…

- N Dimensional Arrays
	- Can provide the additional dimensions in the call

float myArray[6][2][3];<br>
...<br>
fun1(2, 3, myArray);<br>
...

fun1(2, 3, myArray);

…

…

…

int fun1(int y, int z, float theArray[ ][y][z]){